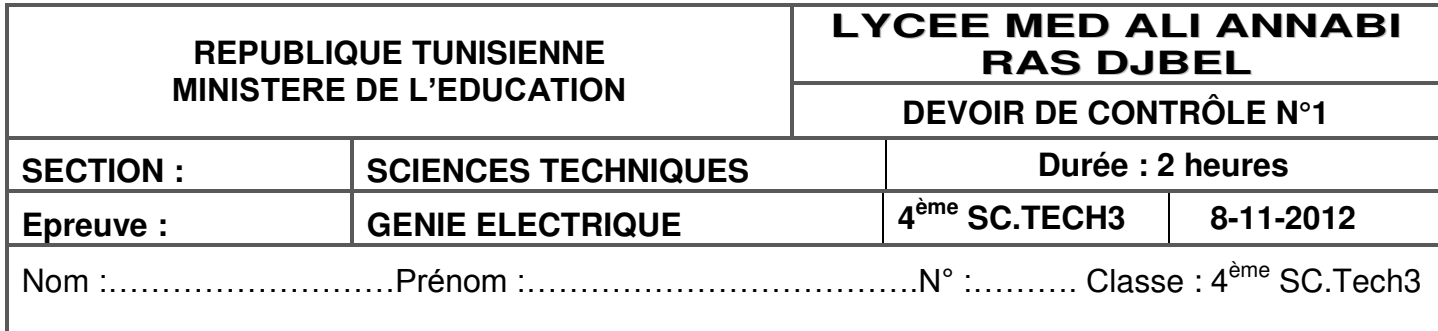

# **B- PARTIE ELECTRIQUE**

# **I-Etude de l'additionneur : ( 9.5 Pts)**

1- compléter la table de vérité d'un additionneur complet des deux nombres de **1** bits ; (**Si** : somme ; **Ci+1** : la retenue de sortie ; **C<sup>i</sup>** : la retenue d'entrée ; **ai** et **b<sup>i</sup>** : bits d'entrées ) .

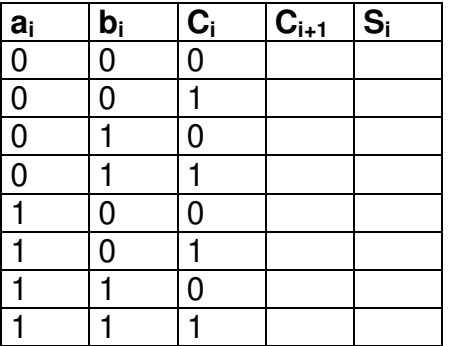

2- Donner les équations logiques simplifiées des sorties. **Ci+1**= ………………………………………………

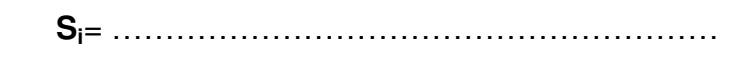

**KNOWLEDGE BAS** 

3- Compléter le logigramme de l'additionneur complet.

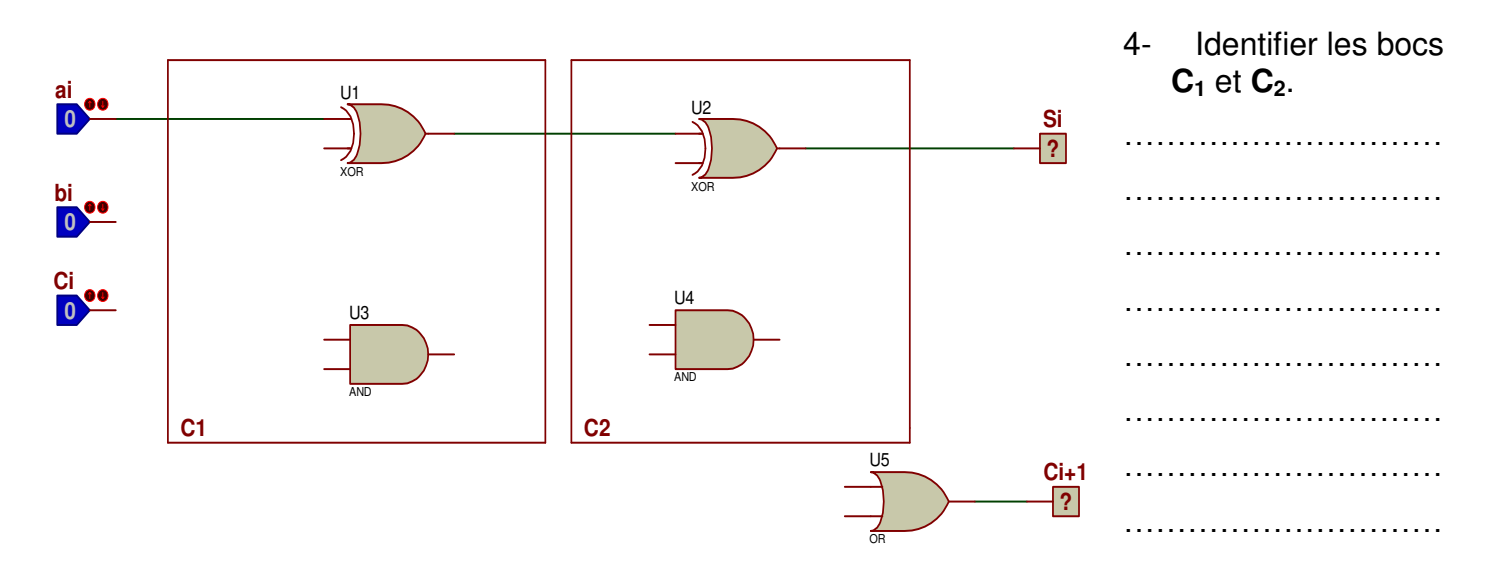

5- Mettre les entrées et les sorties et compléter le traçage du schéma synoptique de de l'additionneur des deux nombres **A (a3a2a1a0)** et **B (b3b2b1b0)**

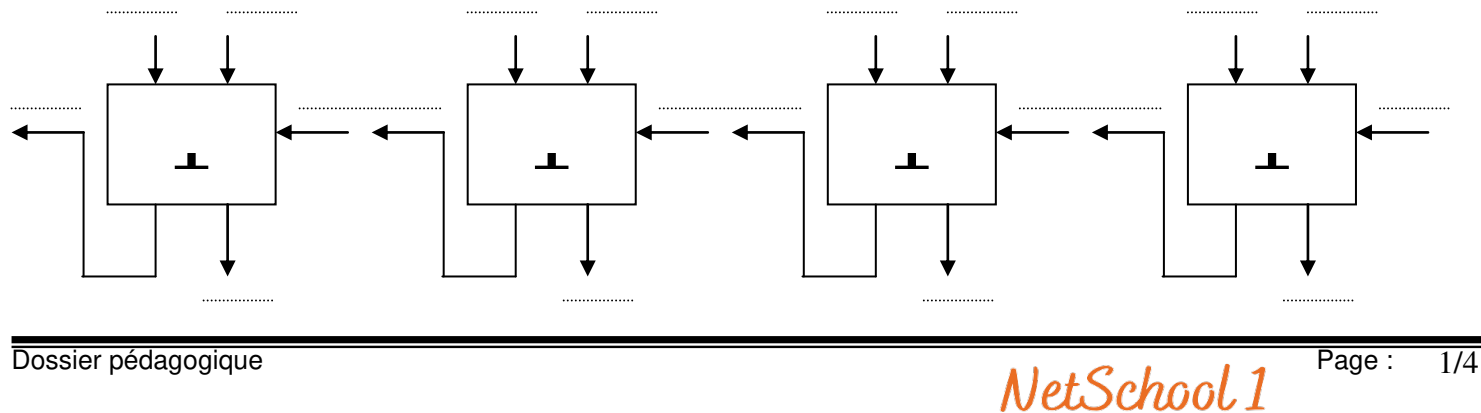

6- On souhaite transformer le montage précédent en un additionneur / soustracteur. On rappelle que dans la représentation en complément à 2 .  $A-B=A+(-B)=A+\overline{B}+1$ .

Cet additionneur / soustracteur possèdera une entrée de commande (ADD) qui sera utilisée comme suit :

- **\* ADD= 0**,fonctionnement en additionneur **\* ADD= 1**,fonctionnement
- en soustracteur
- a- compléter la table de vérité suivante (Y<sub>i</sub> est l'image de bit **bi** ou son complément selon l'opération ).

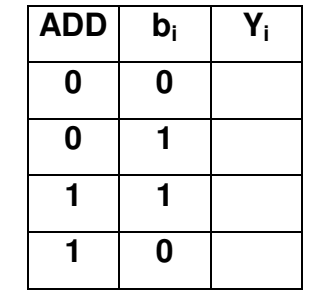

**Y<sup>i</sup>** = ……………………………

**KNOWLEDGE BASE** 

b- Compléter le schéma synoptique de l'additionneur soustracteur.

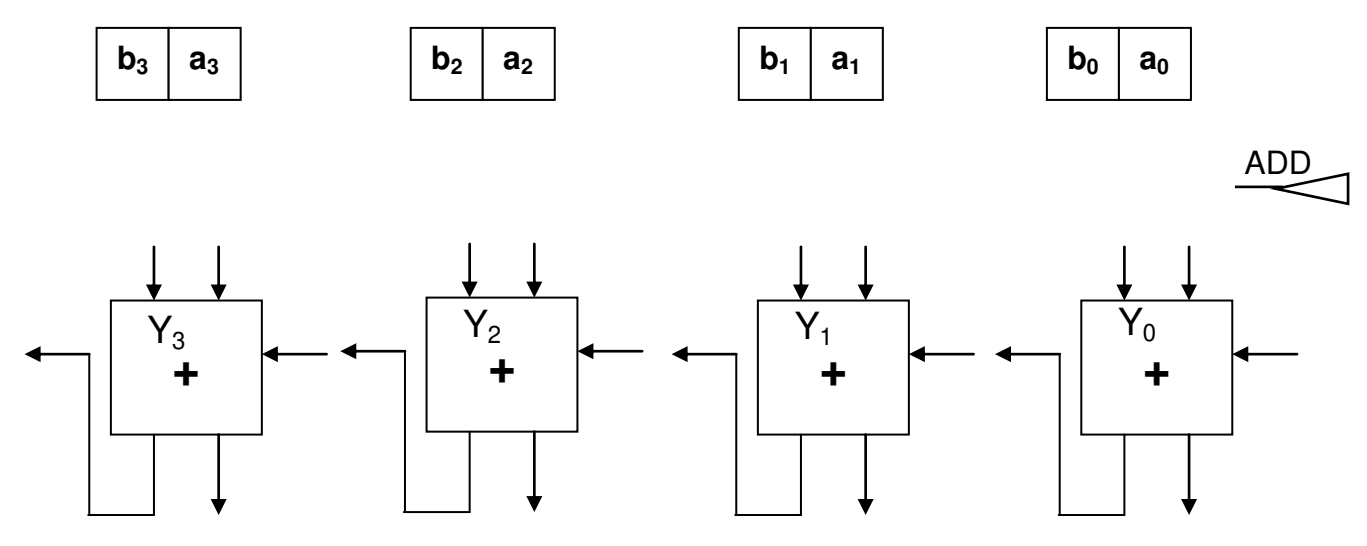

7- le complémenteur à 2 est un circuit qui effectue le complément à deux d'un nombre binaire ( complément à 2 de  $A = \overline{A} + 1$ ).

En se référent au dossier technique ( circuit additionneur page 3/4 ) Compléter le schéma de câblage de ce complémenteur à 2 à 4 bits.

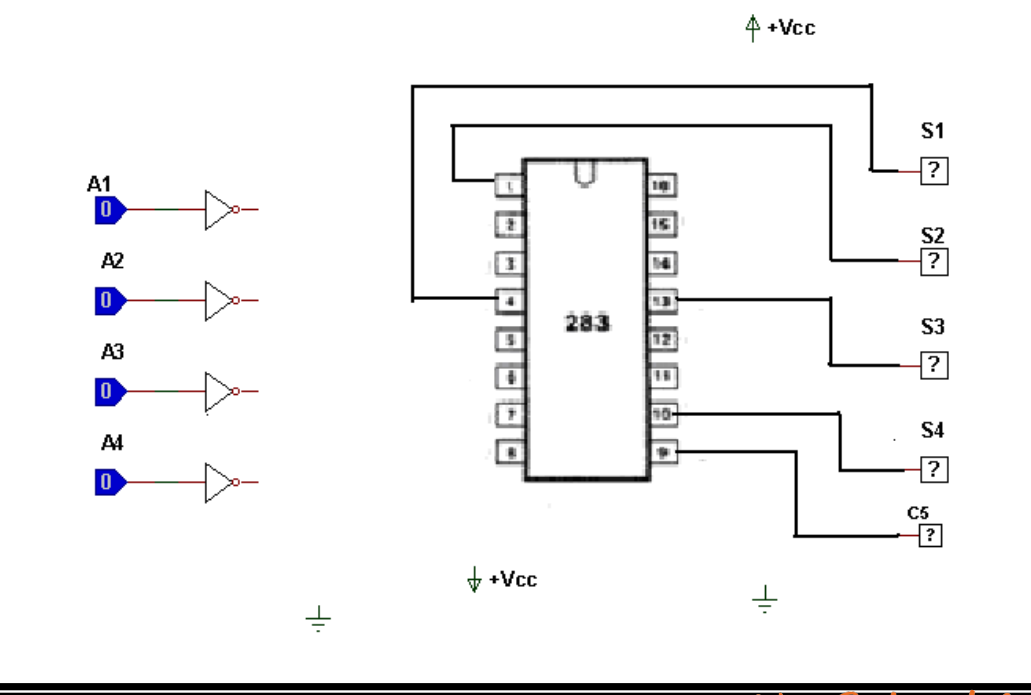

# **II- Etude du comparateur : ( 1.5 Pts )**

 Le comparateur existant dans le système comporte les trois cellule suivante : - additionneur à **1** bit - comparateur à **1** bit - porte logique ou exclusif 1-Pour **A :A0** et **B :B0** , tracer le logigramme réalisant la fonction S suivante :

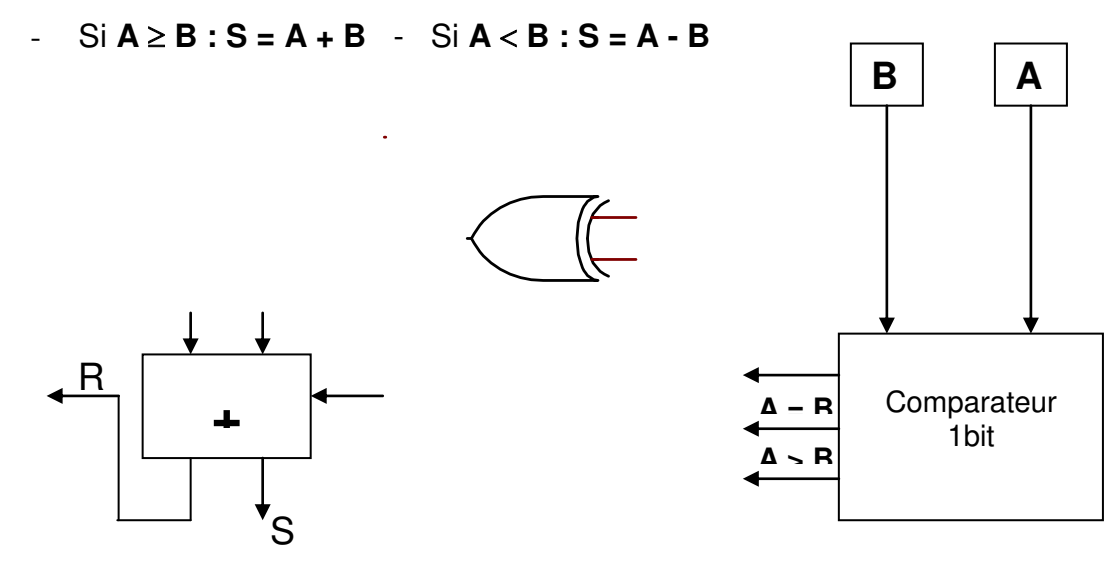

### **III- Etude de l'UAL : ( 9 Pts )**

 L'UAL implanté dans ce système travaille sur des mots binaires , ( page 2/4 dossier technique ). Entrées **A** et **B** , Retenue d'entrée **re** sous forme complémentée Sortie **S**. Retenue de sortie **rs** sous forme complémentée Fonction **G** et **P** sur **4** bits sous forme complémentée **5** entrées de commande **M** avec **M = 0** pour les opérations logiques et **M = 1** pour les opérations arithmétiques **f3 f2 f1 f0** pour **16** opérations distinctes .

Elle est réalisée selon le schéma de la figure 1 page 2/4, en deux parties :

- Un générateur de fonctions **Gi** et **Pi** ( sous forme complémentée )
- Un additionneur rapide avec calcul de retenue .
- 1- Mettre une croix devant la bonne réponse :
	- L' UAL travaille sur des mots de : 16bits [

discussion of the contract of the contract of the contract of the contract of the contract of the contract of t

### en de la construction de la construction de la construction de la construction de la construction de la constr

2- Quel est le nombre des opérations totale réalisée par cette unité ?

 $\mathcal{L}^{\text{max}}_{\text{max}}$ 

### *En mode logique ( M = 0 ) :*

- 1- D'après la figure 2 du dossier technique page 2/4 donner les équations de **Gi** et **P<sup>i</sup>** en fonctions des entrées **a<sup>i</sup> , bi** et les entrées de commandes **f<sup>0</sup> , f<sup>1</sup> , f<sup>2</sup>** et **f<sup>3</sup>**
- **G<sup>i</sup>** = ………………………………………………… **P<sup>i</sup>** = …………………………………………………
	- 2- Donner la valeur de la sortie  $S = G_i + \overline{P}_i$  pour les combinaisons suivantes :

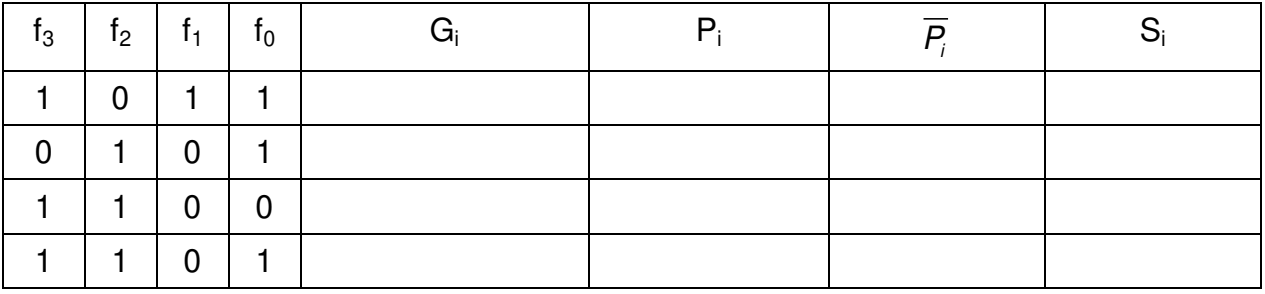

# *En mode arithmétique ( M = 1 ) :*

 **ri-1** est la retenue provenant de l'étage précédant. La figure 1 page 2/4 donne les sorties **Si**.

1- Donner l'équation de Si d'après la figure 1

**S<sup>i</sup>** = …………………………………………………………………….

2- Donner la valeur de la sortie S pour les combinaisons suivantes :

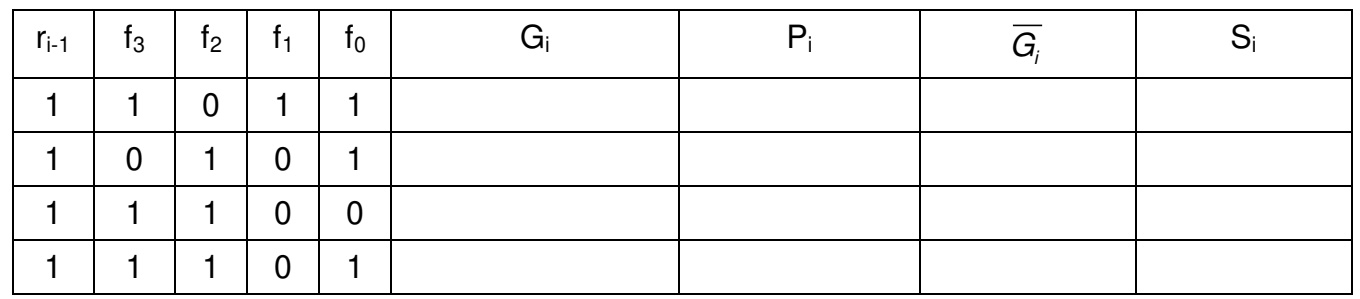

**VI /** On désire améliorer la carte de commande automatique de l'unité en ajoutant une Unité Arithmétique et logique "UAL" 4 bits 74 181 .

**1 /** Citer les opérations de base réalisées par l'UAL

………………………………………………….………………………………………………….

**2 /** Citer les élément de base constituant un UAL

………………………………………………………………………………………………………… . The same independent of the same independent of the same independent of the same independent of the same independent of the same independent of the same independent of the same independent of the same independent of the

. The contract of the contract of the contract of the contract of the contract of the contract of the contract of the contract of the contract of the contract of the contract of the contract of the contract of the contrac

**3 /** Donner la différence entre une UL et une UAL

………………………………………………….…………………………………………………….

**4 /** Identifier les sorties :

 **M :**……………….…………………………………………………………………………………. **Cn :**………………………………………………………………………………………………….. **A = B :** ……………………………………………………………………………………………..

En se référant au schéma structurel du circuit de calcul numérique représenté au dossier technique analyser le fonctionnement et compléter le tableau suivant.

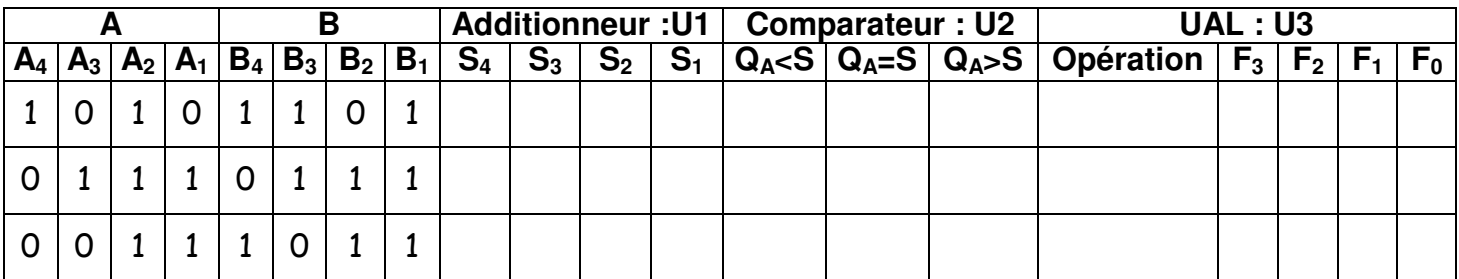

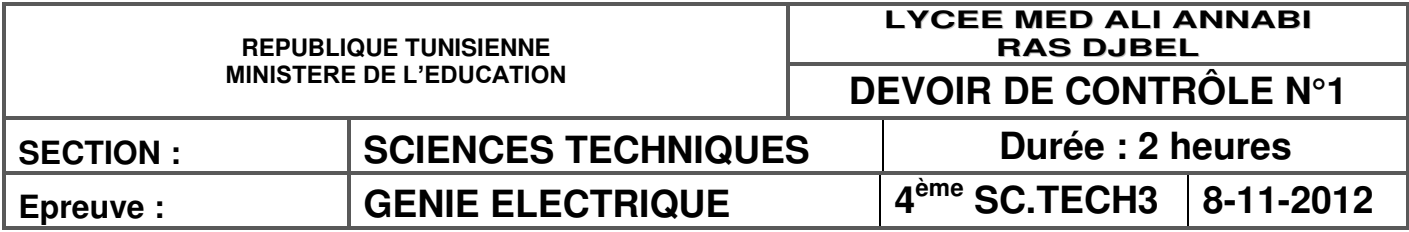

## **1. Etude d'un circuit de calcul numérique**

## **1.1. Circuit synoptique**

La figure suivante représente le schéma synoptique d'un circuit de calcul numérique

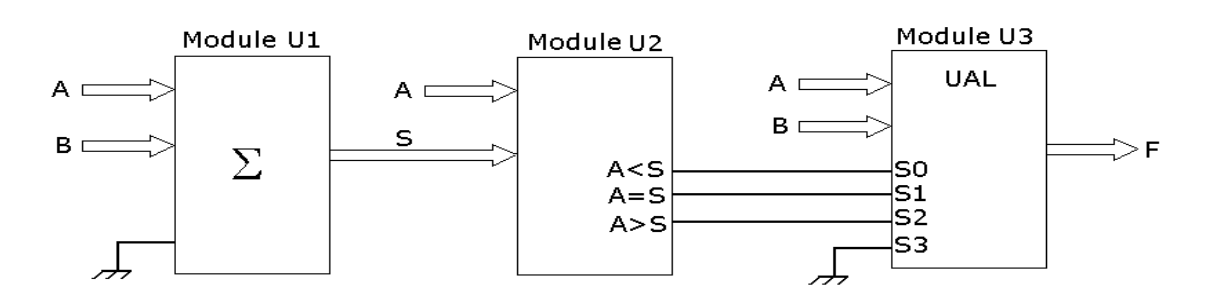

# **1.2. Circuits de brochages**

Ce circuit est réalisé autour des circuits intégrés 7483, 7485 et 74181 dont on donne les circuits de brochages suivants :

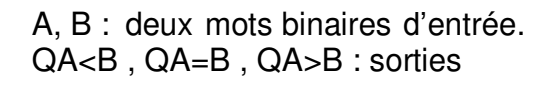

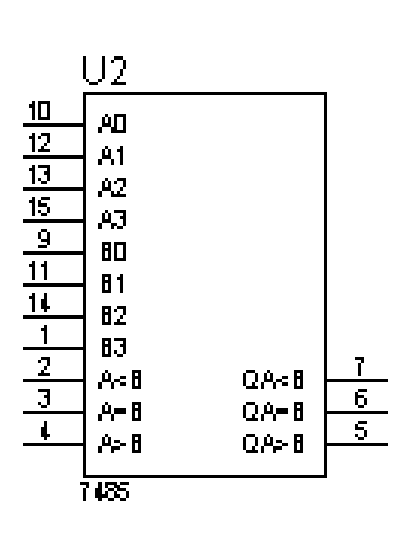

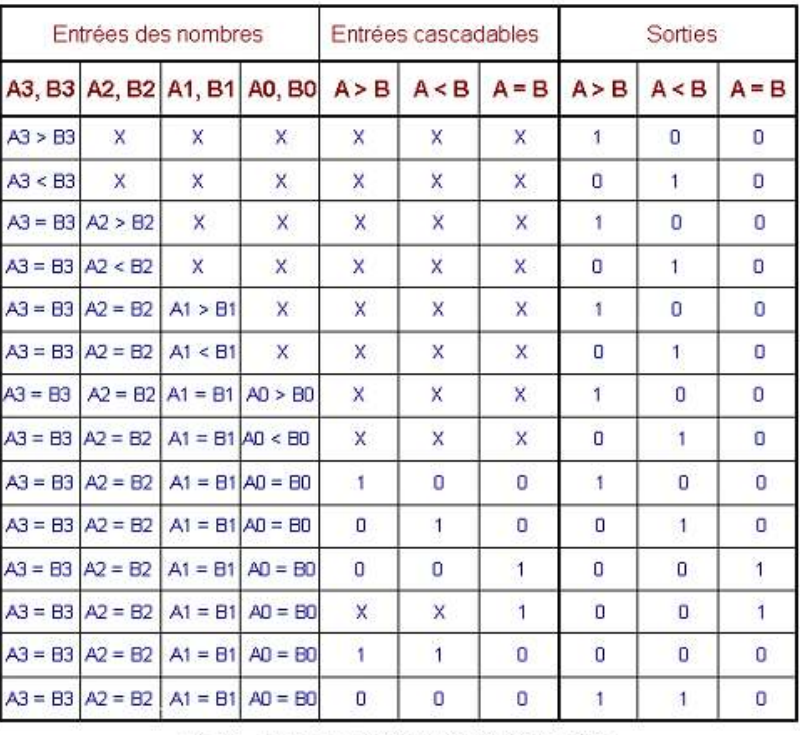

Fig. 23. - Table de vérité du circuit intégré 7485.

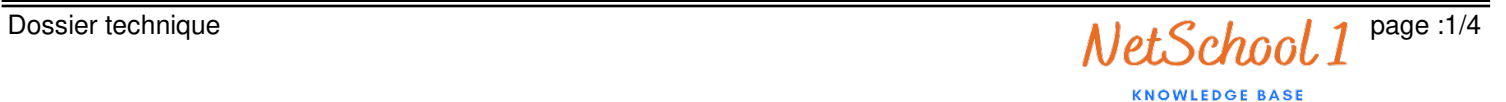

\* **Structure de L'UAL**

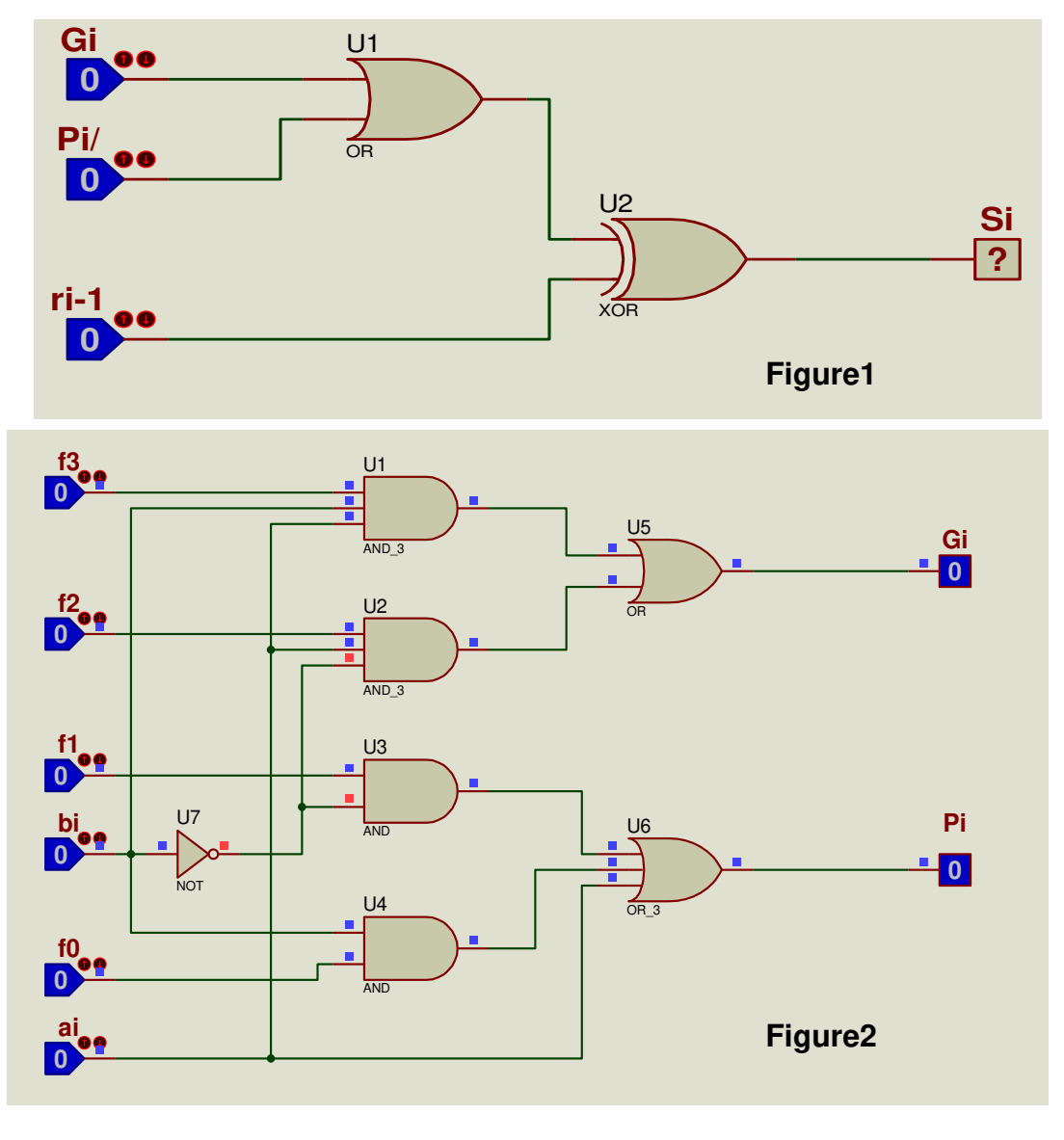

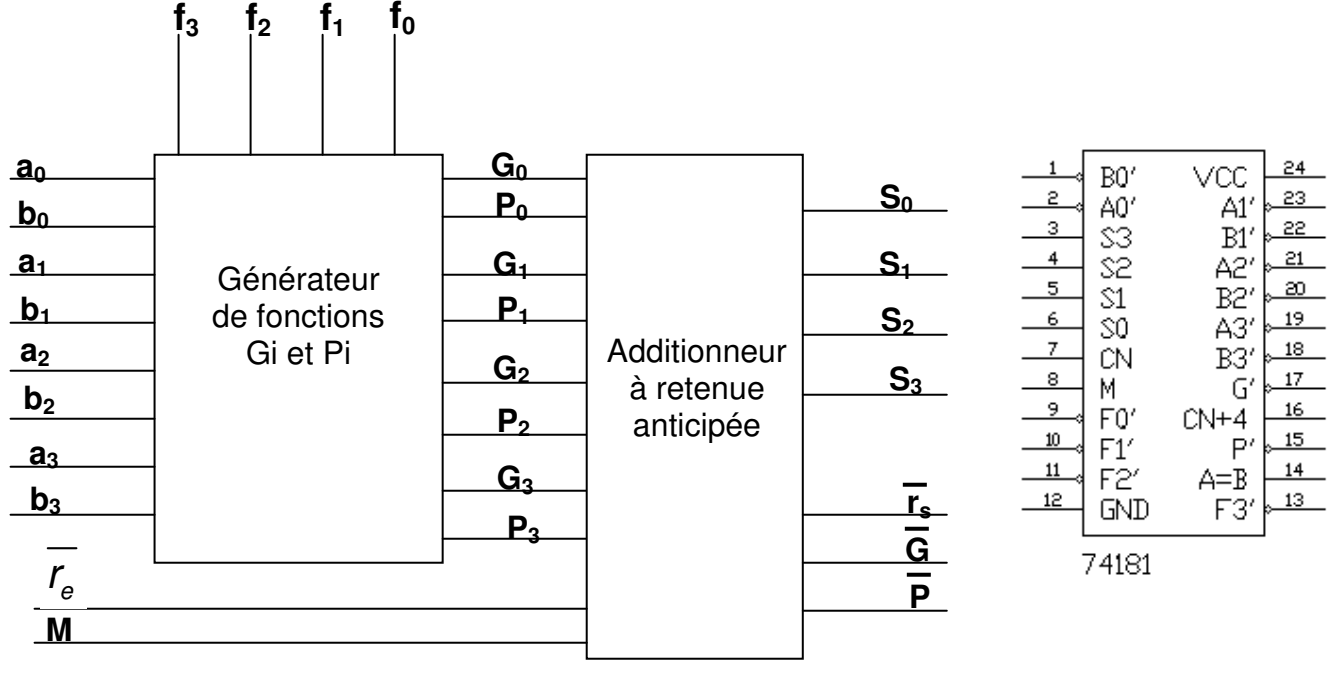

**Structure de l'UAL Figure 3** 

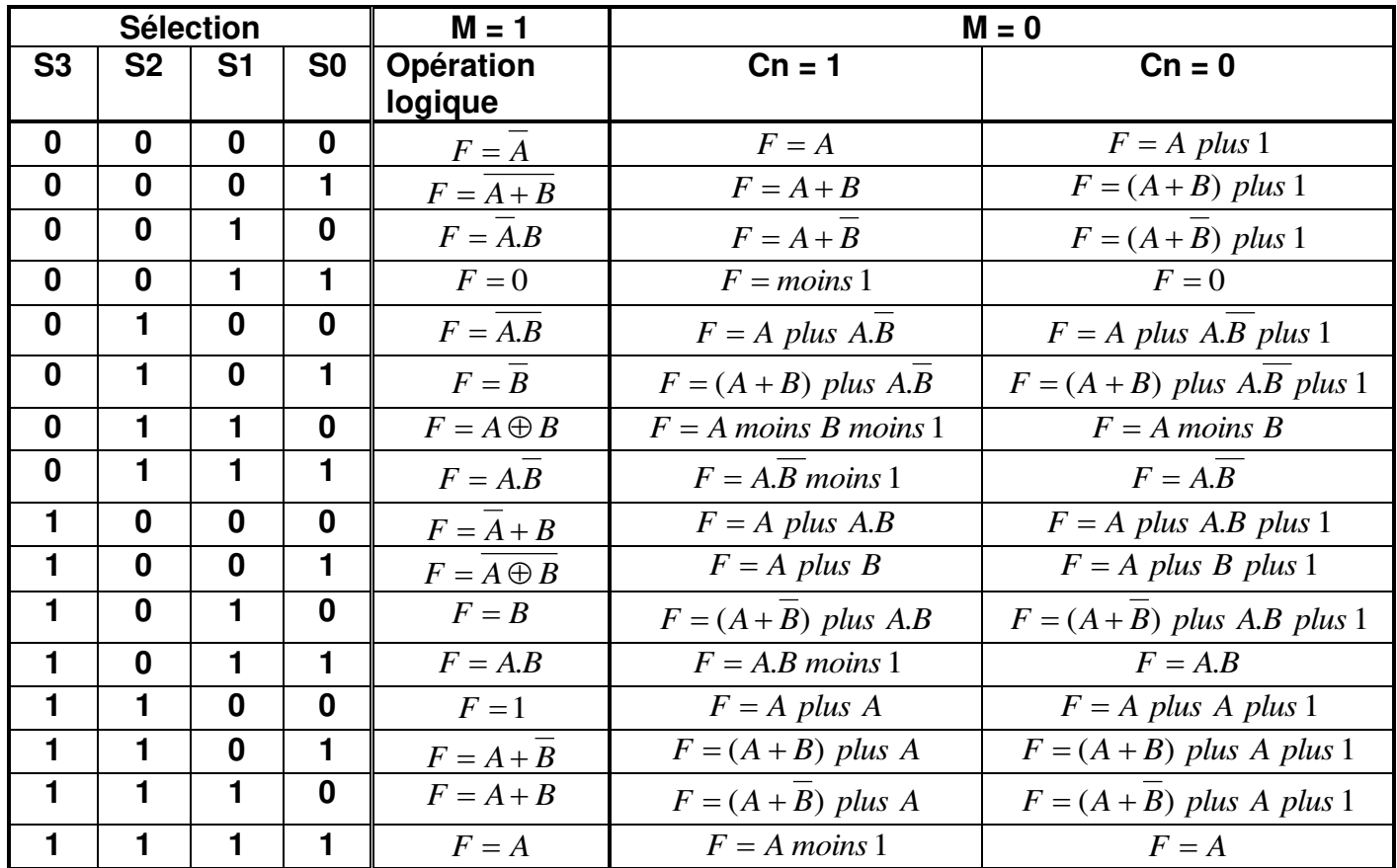

#### PIN DESCRIPTION

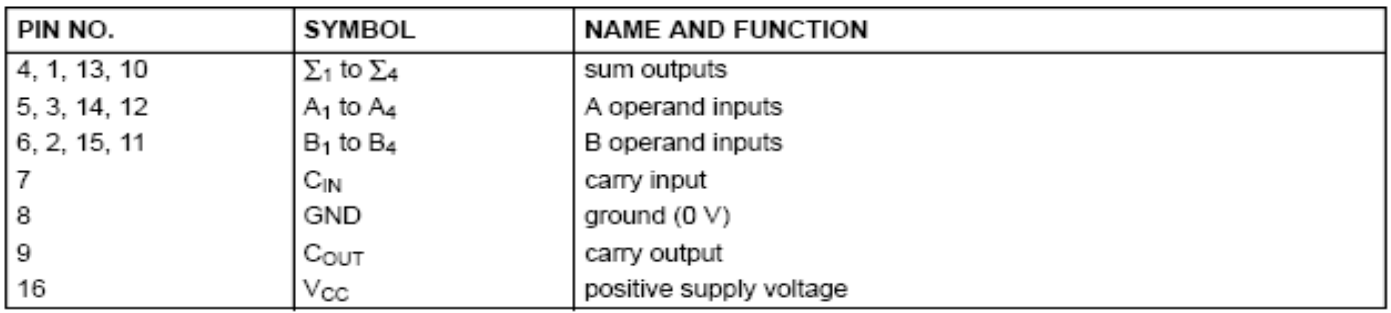

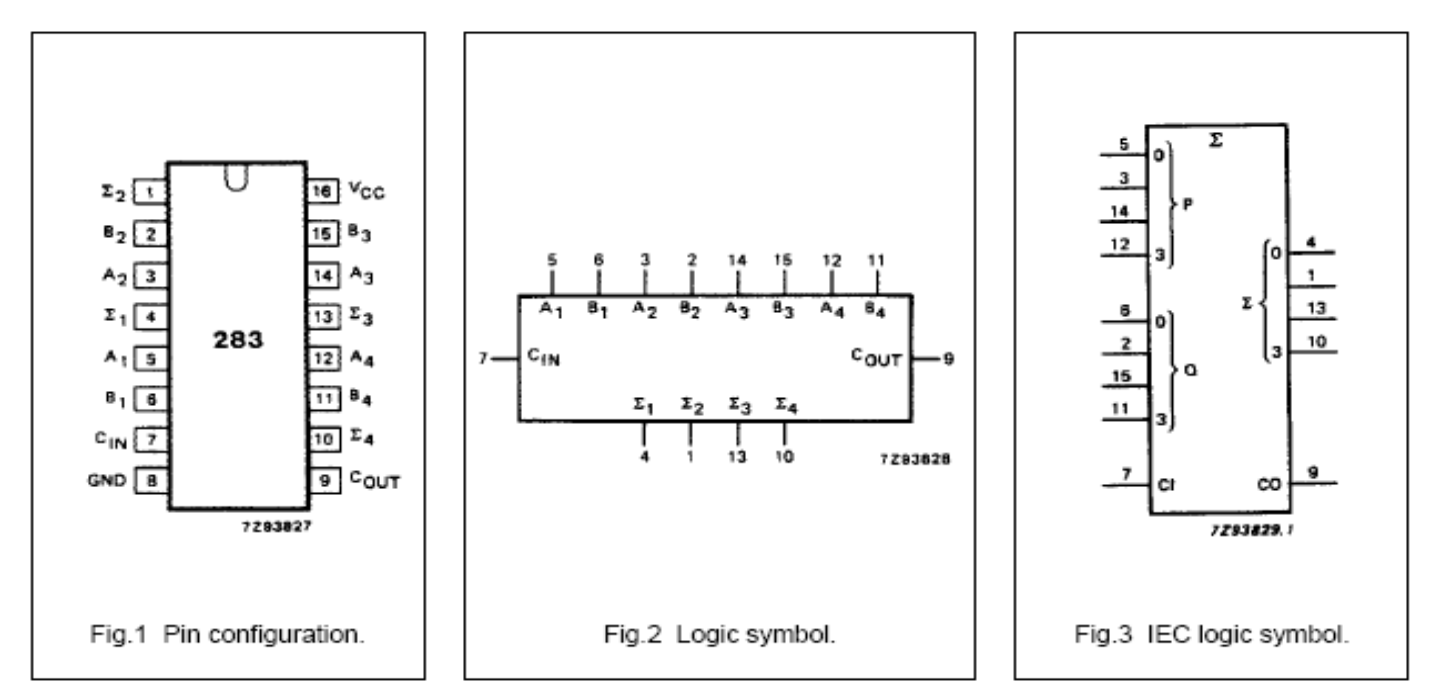

## **2. Schéma structurel**

La figure ci-dessous représente le schéma structurel du circuit de calcul numérique précédent

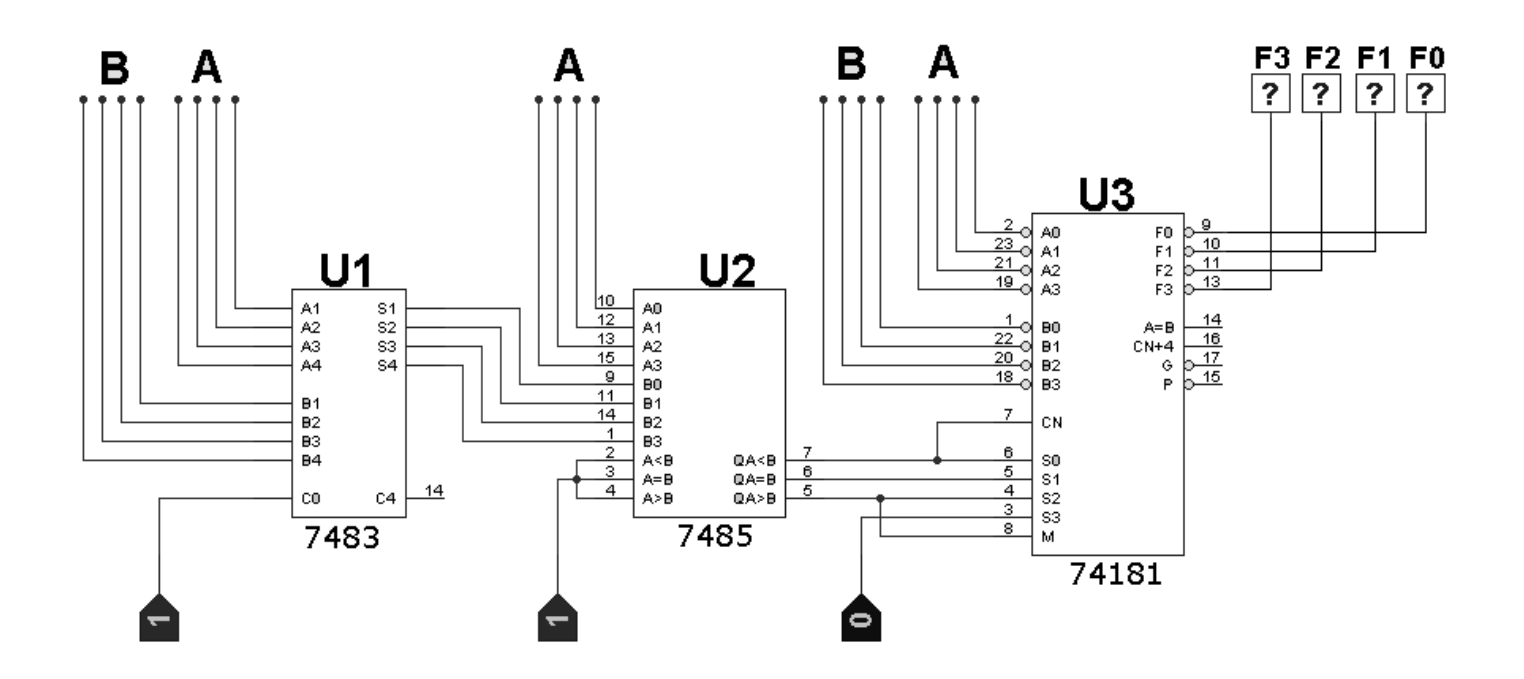

NetSchool 1